## **ECE 111 - Homework #7**

Week #7: ECE 311 Circuits II - - Due 8am Tuesday, March 1st Please submit as a Word or pdf file and email to Jacob\_Glower@yahoo.com with header ECE 111 HW#7

1) Assume the current flowing through a one Farad capacitor is shown below. Sketch the voltage. Assume  $V(0) = 0$ . The voltage is the integral of the current (capacitors are integrators)

 $V = \frac{1}{C} \int I \cdot dt$ 

The integral is the area under the curve

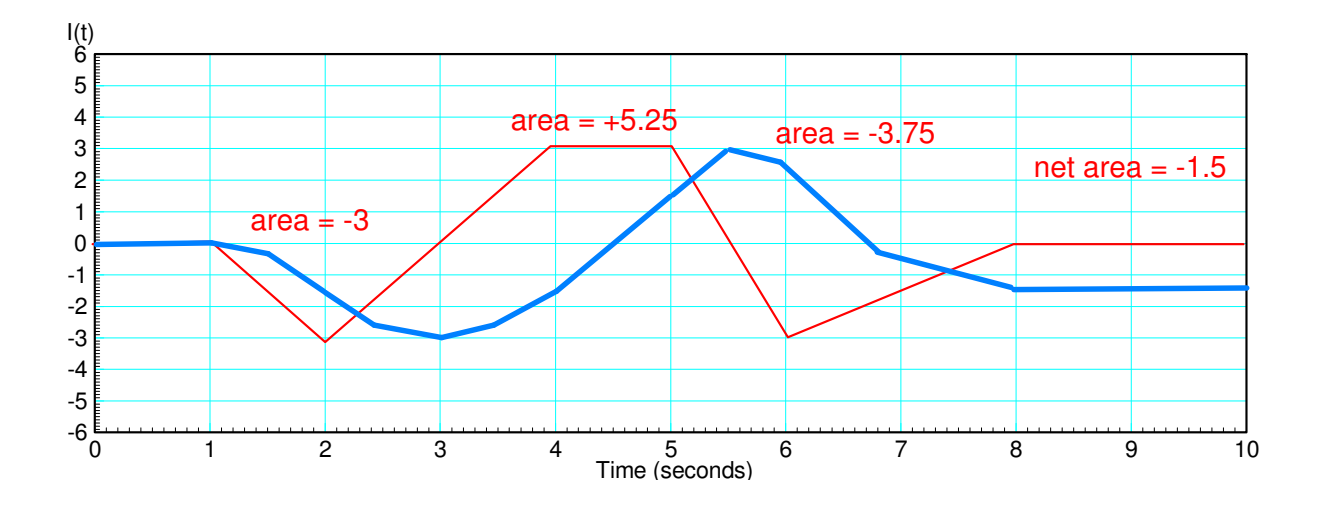

Problem 2-5: Assume a 10-stage RC filter (V0 .. V10)

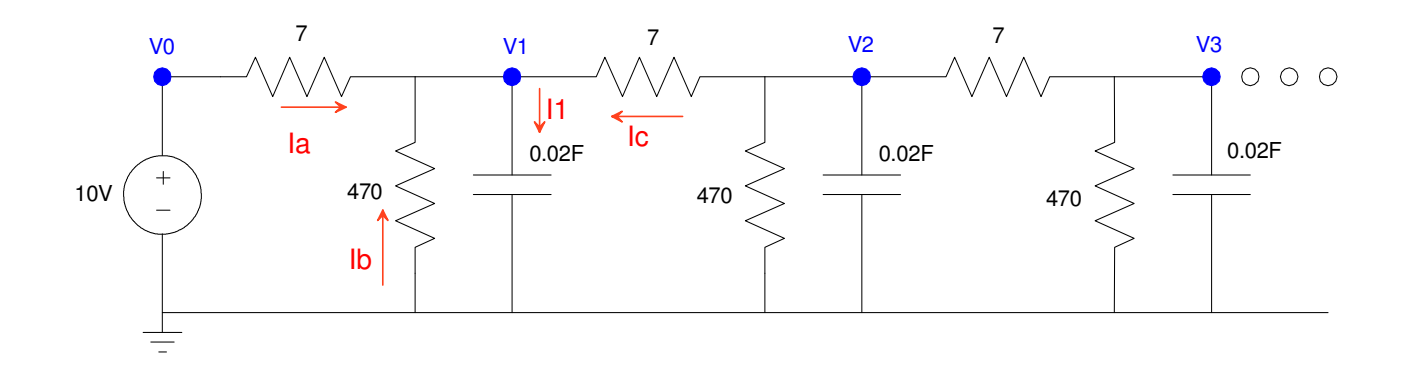

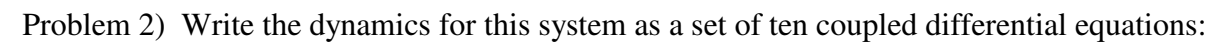

$$
I_1 = C \frac{dV_1}{dt} = \sum (\text{current to node} V_1)
$$
  
\n
$$
I_c = C \frac{dV_1}{dt} = I_a + I_b + I_c
$$
  
\n
$$
0.02 \frac{dV_1}{dt} = \left(\frac{V_0 - V_1}{7}\right) + \left(\frac{0 - V_1}{470}\right) + \left(\frac{V_2 - V_1}{7}\right)
$$

Grouping terms (same pattern for nodes 1..9)

$$
\frac{dV_1}{dt} = 7.143V_0 - 14.392V_1 + 7.143V_2
$$

repeat for nodes 2..9

$$
\frac{dV_2}{dt} = 7.143V_1 - 14.392V_2 + 7.143V_3
$$
  

$$
\frac{dV_3}{dt} = 7.143V_2 - 14.392V_3 + 7.143V_4
$$
  

$$
\vdots
$$
  

$$
\frac{dV_9}{dt} = 7.143V_8 - 14.392V_9 + 7.143V_{10}
$$

Node #10 is slightly different

$$
0.02 \frac{dV_{10}}{dt} = \left(\frac{V_9 - V_{10}}{7}\right) + \left(\frac{0 - V_{10}}{470}\right)
$$

$$
\frac{dV_{10}}{dt} = 7.143V_9 - 7.249V_{10}
$$

## **Forced Response for a 10-Node RC Filter (heat.m):**

Problem 3) Using Matlab, solve these ten differential equations for  $0 < t < 20$  s assuming

• The initial voltages are zero, and

 $\cdot$  V0 = 10V.

Code:

```
% 10-stage RC Filter
V = zeros(10, 1);dV = 0*V;dt = 0.01;t = 0;VO = 10;DATA = [];
while (t < 20)dV(1) = 7.143*V0 - 14.392*V(1) + 7.143*V(2);
   dV(2) = 7.143*V(1) - 14.392*V(2) + 7.143*V(3);
   dV(3) = 7.143*V(2) - 14.392*V(3) + 7.143*V(4);
   dV(4) = 7.143*V(3) - 14.392*V(4) + 7.143*V(5);
   dV(5) = 7.143*V(4) - 14.392*V(5) + 7.143*V(6);
   dV(6) = 7.143*V(5) - 14.392*V(6) + 7.143*V(7);
   dV(7) = 7.143*V(6) - 14.392*V(7) + 7.143*V(8);
   dV(8) = 7.143*V(7) - 14.392*V(8) + 7.143*V(9);
   dV(9) = 7.143*V(8) - 14.392*V(9) + 7.143*V(10);dV(10) = 7.143*V(9) - 7.249*V(10);
  V = V + dV * dt;t = t + dt; plot([0:10], [V0;V], 'b.-');
    ylim([0,12]);
    xlim([0,10]);
    pause(0.01);
   DATA = [DATA ; V'];
end
pause(2);
t = [1:length(DATA)]' * dt;plot(t,DATA)
```
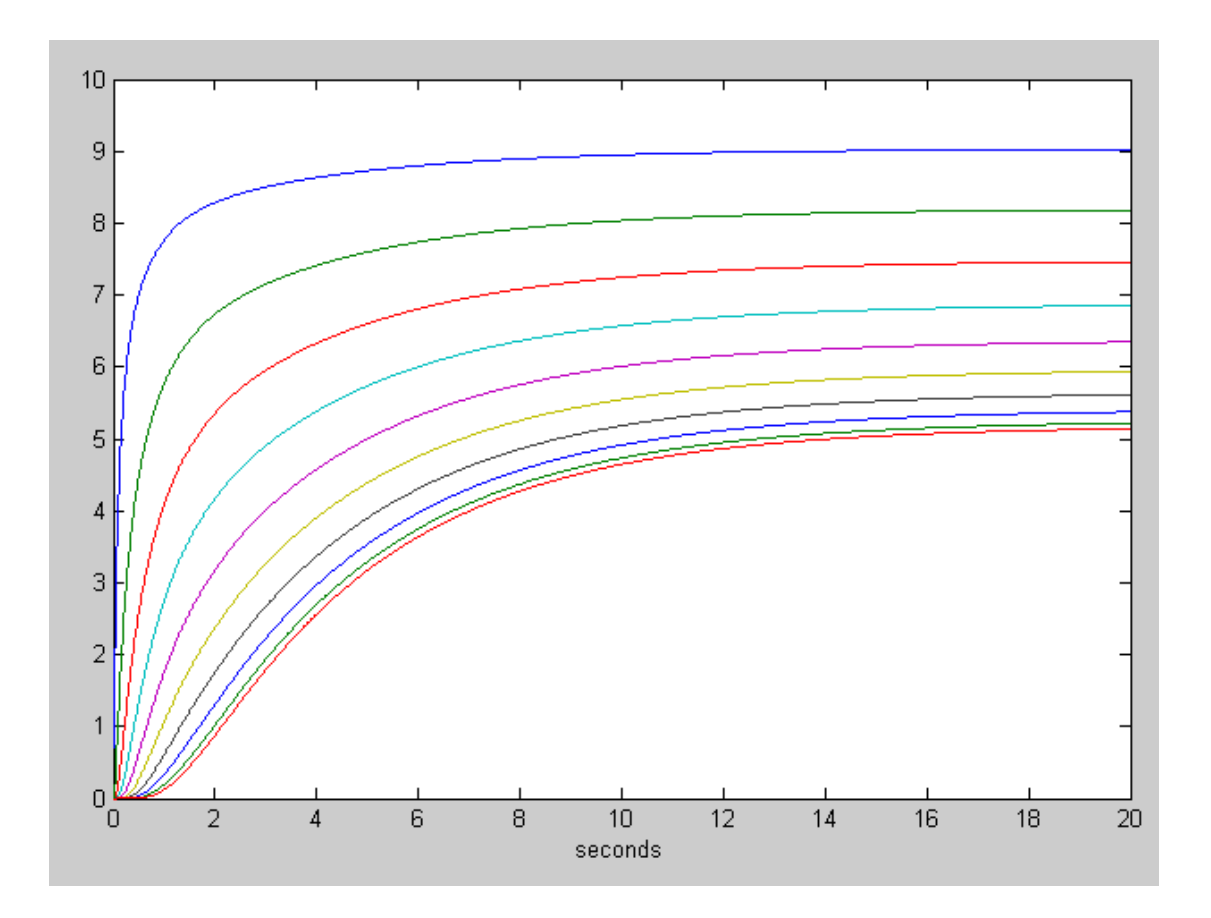

Problem 4) Using CircuitLab, find the response of this circuit to a 10V step input. *note: It's OK if you only build this circuit to 3 nodes...*

Building the circuit (note: V0 is a step input)

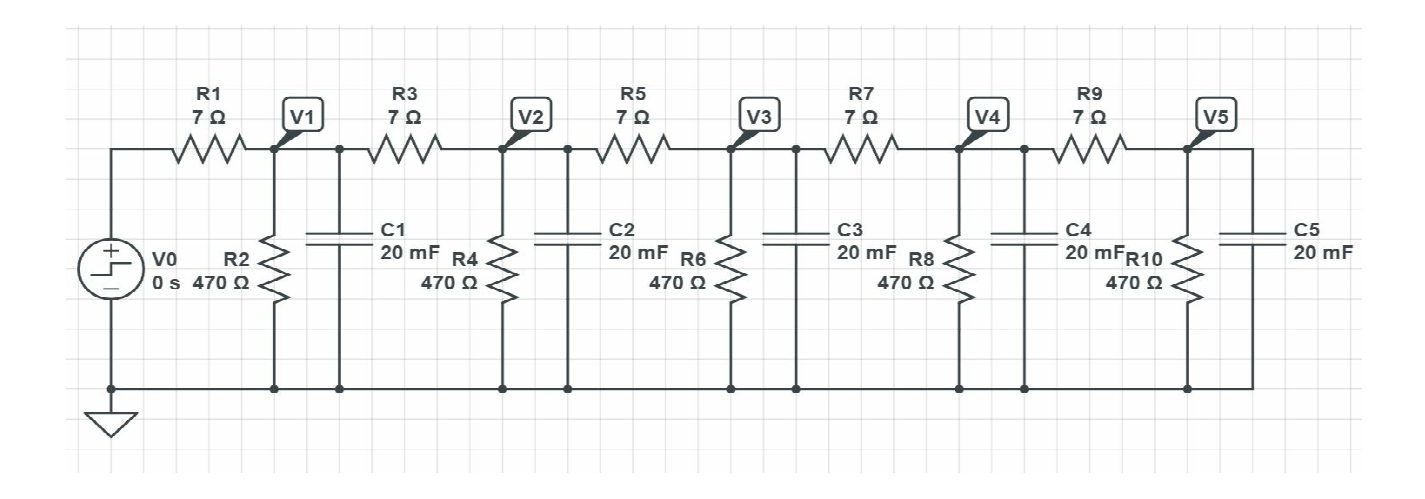

Running a Timer Domain simulation for 10 seconds with a time-step of 0.01 second

- generate 1000 points for the plot  $\bullet$
- result is similar to what Matlab produced $\bullet$

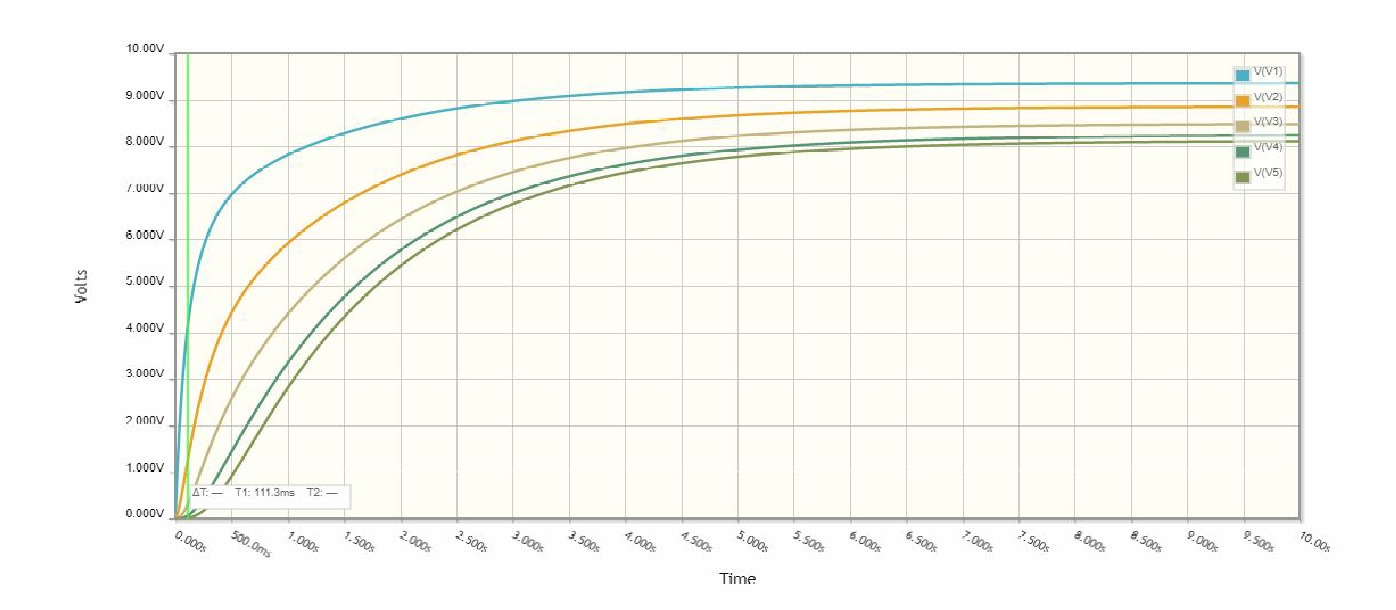

## **Natural Response**

Problem 5) Assume  $V0 = 0V$ . Determine the initial conditions of V1..V10 so that

- The maximum voltage is 10V and
- 5a) The voltages go to zero as slow as possible
- 5b) The voltages go to zero as fast as possible.

Simulate the response for these initial conditions in Matlab.

This is an eigenvalue / eigenvector problem. Placing the dynamics in matrix form

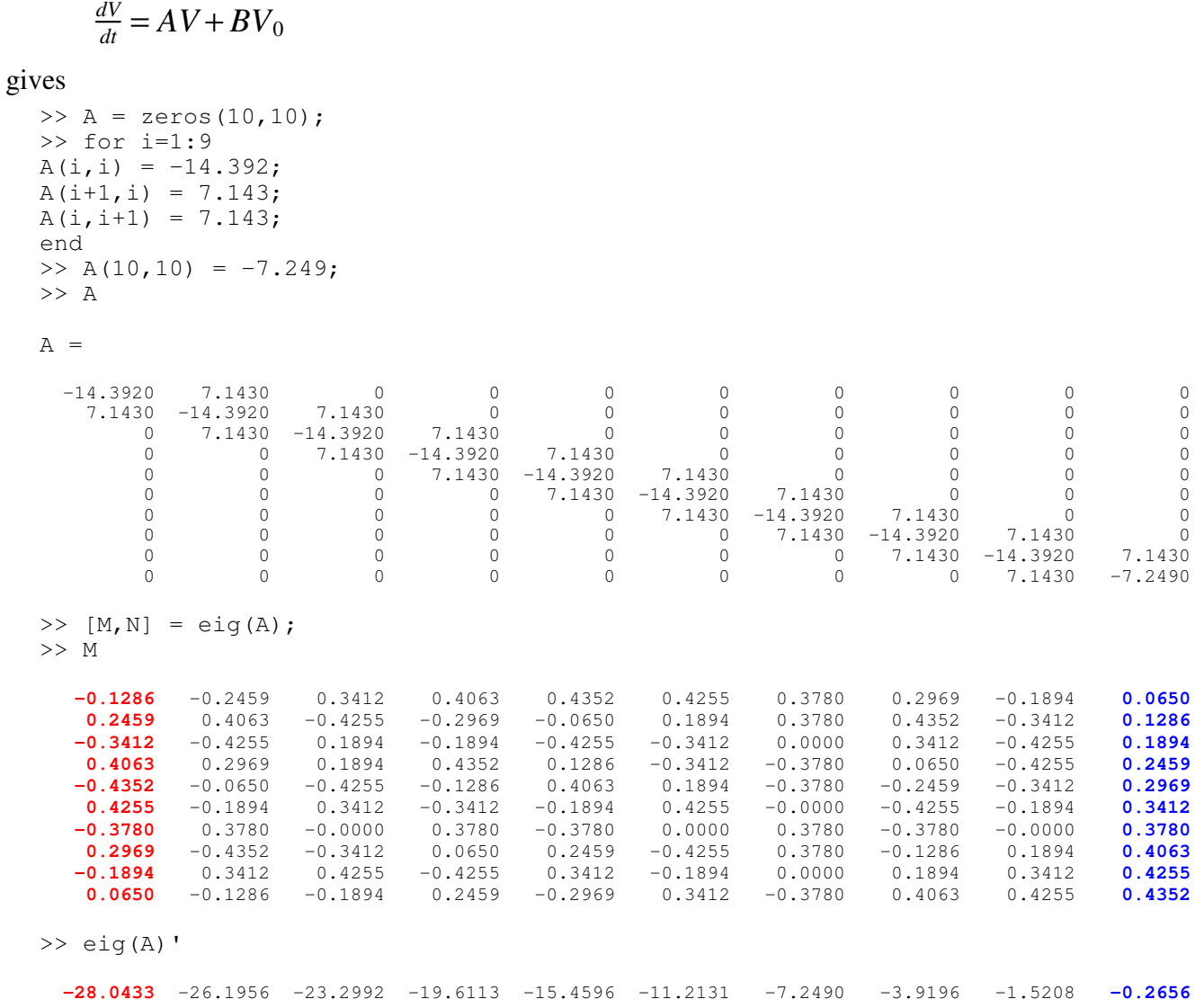

Fast Mode (red): Make the initial condition proportational to the fast eigenvector and the transient decays as exp(-28.04t)

Slow Mode (blue): Make the initial conidtion proportional to the slow eigenvector and the transient decays as exp(-0.2656t)

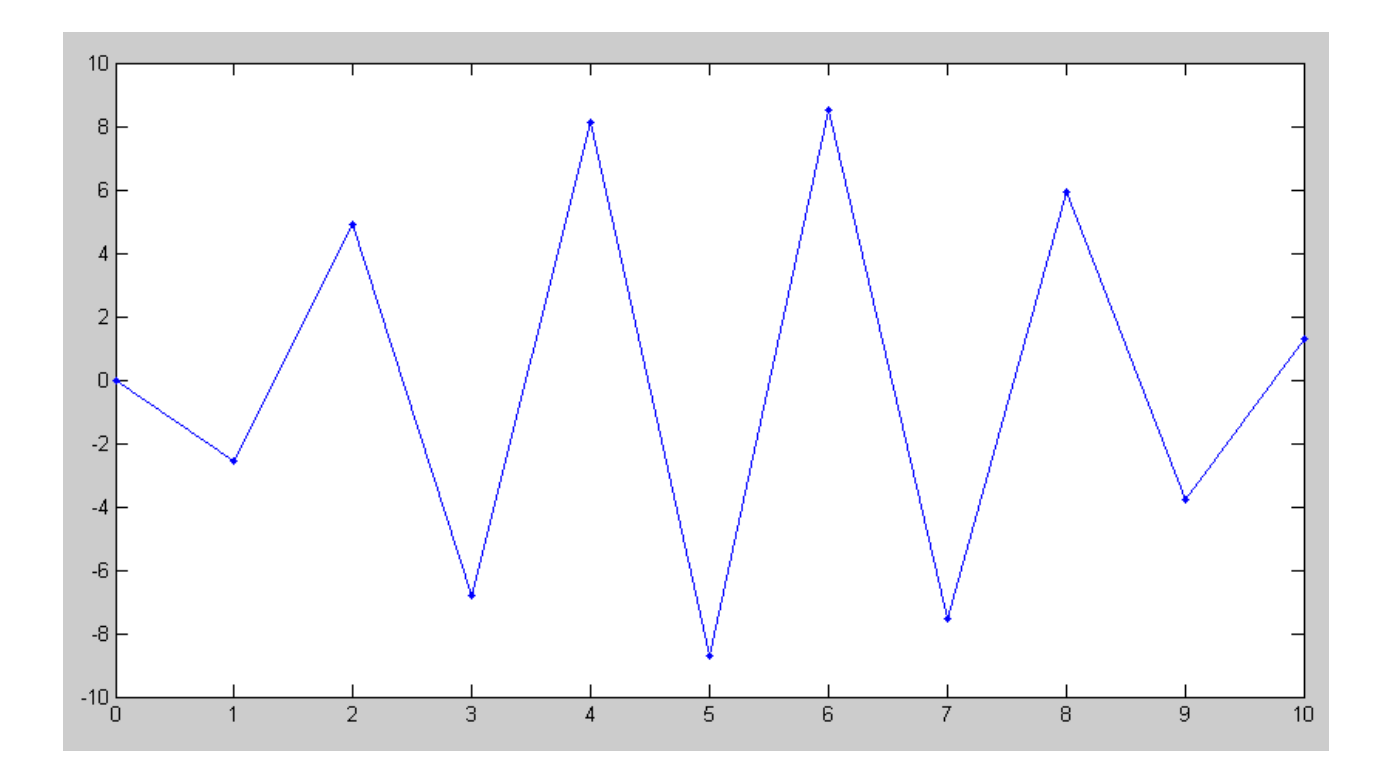

Fast Mode (Initial Condition)

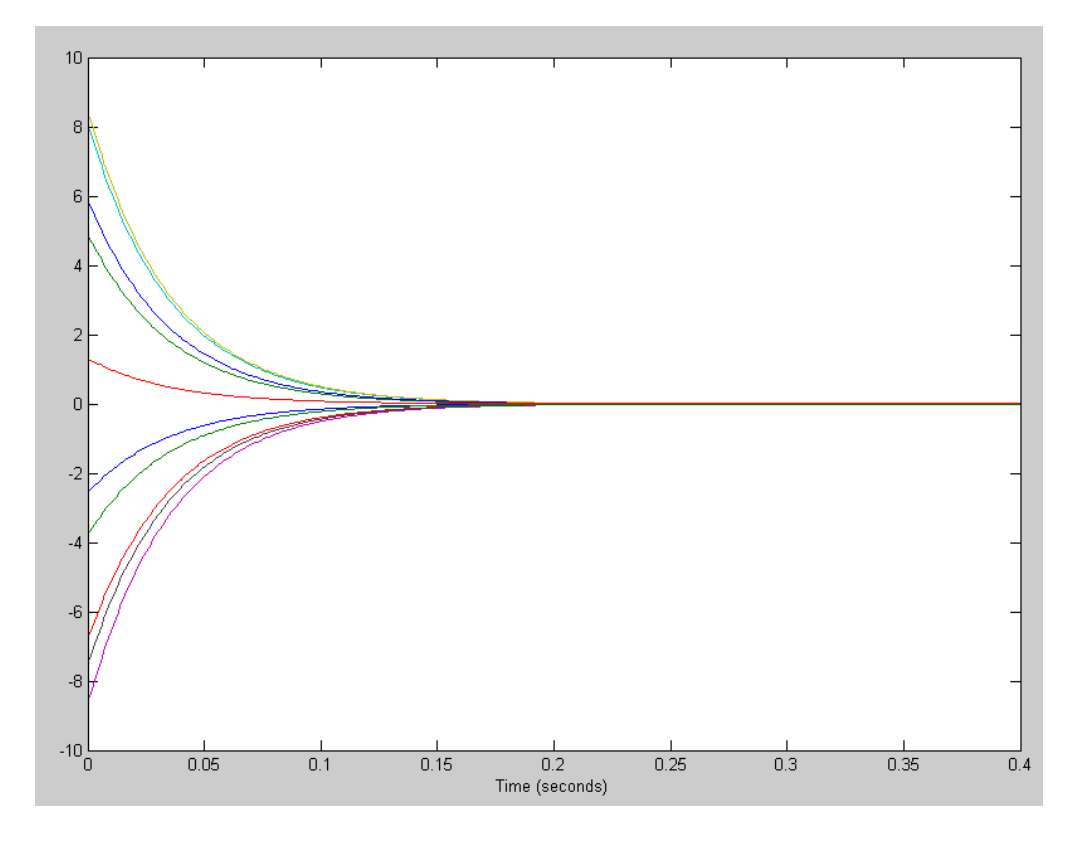

Fast Mode (transient response)

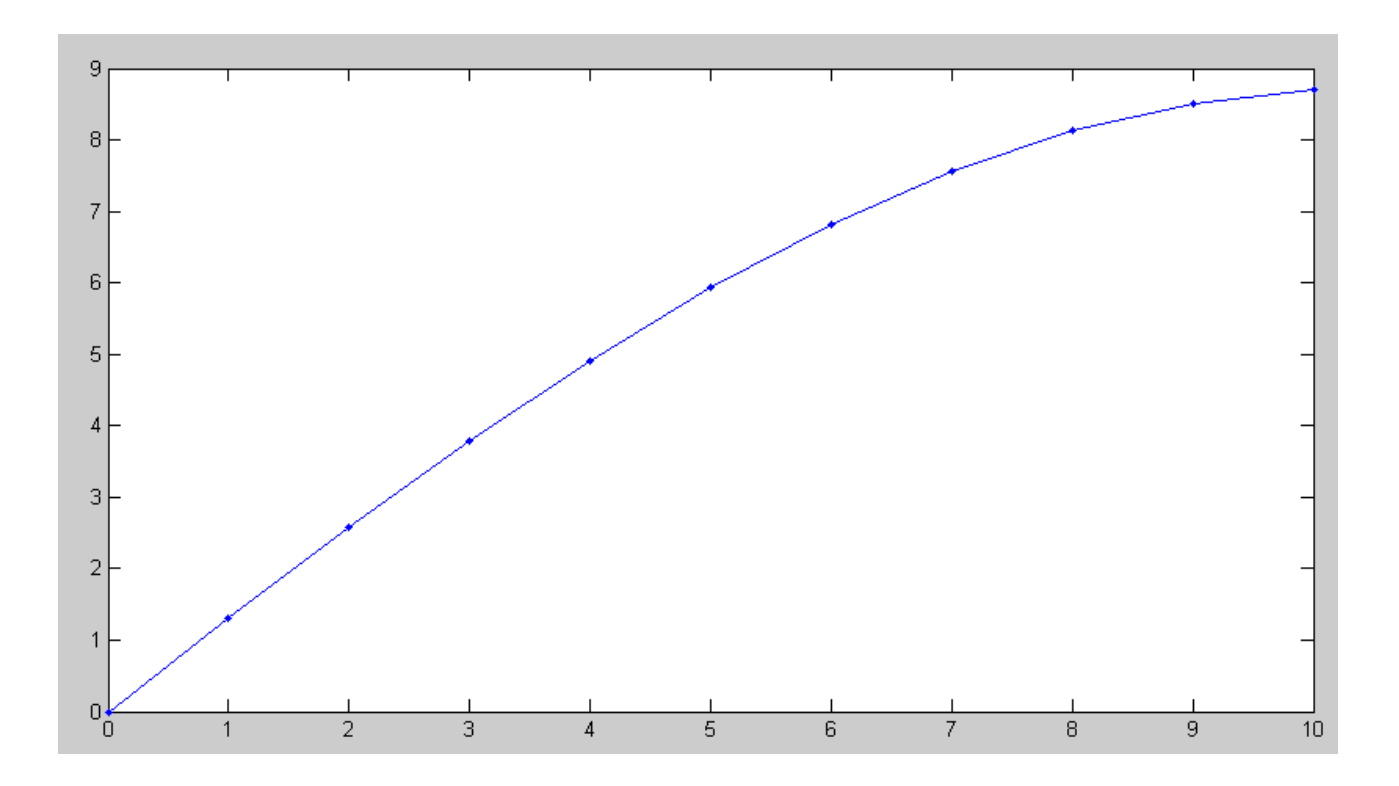

Slow Mode: Initial Condition

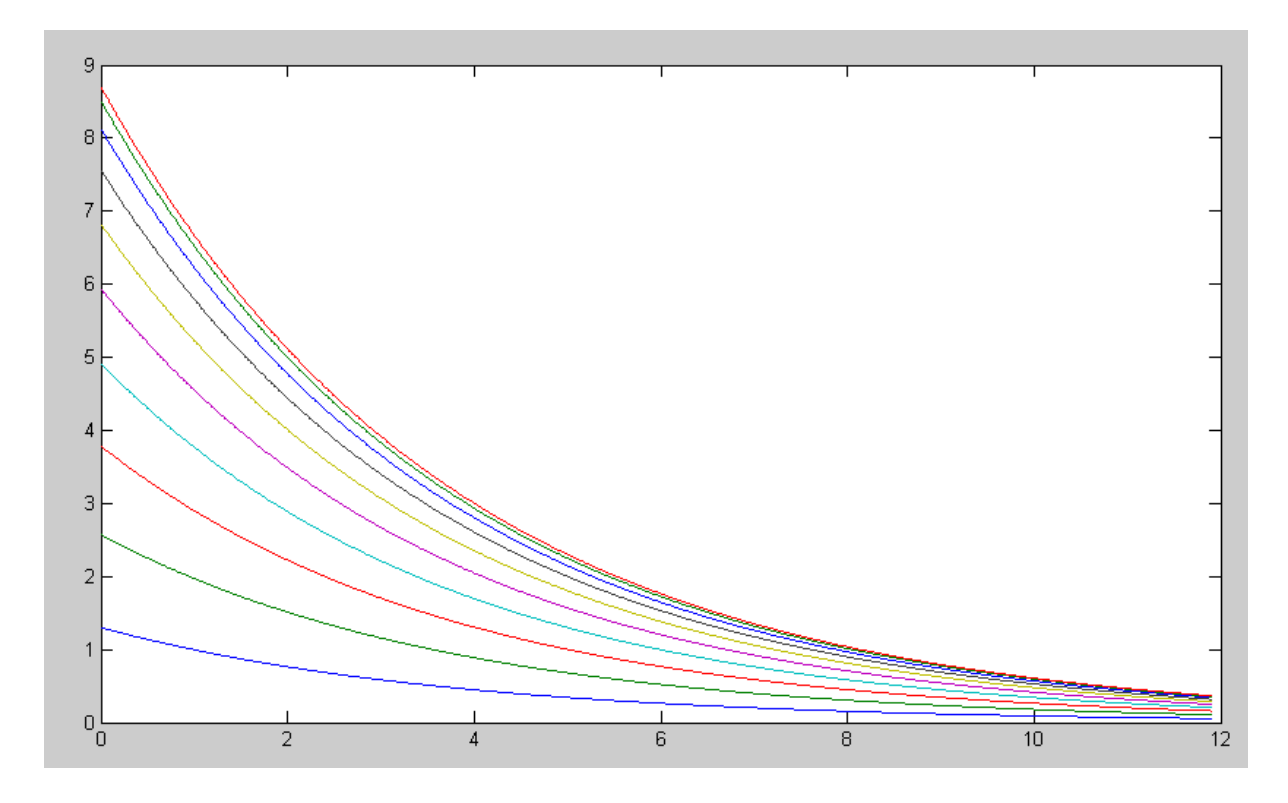

Slow Mode: Transient Response

Problem 6) Assume Vin = 0V. Pick random voltages for V1 .. V10 in the range of  $(0V, 10V)$ :  $V = 10 * \text{rand}(10,1)$ 

Plot the votlages at  $t = 1$ . Which eigenvector does it look like?

At 2 seconds (blue below), the voltage looks like the slow eigenvector

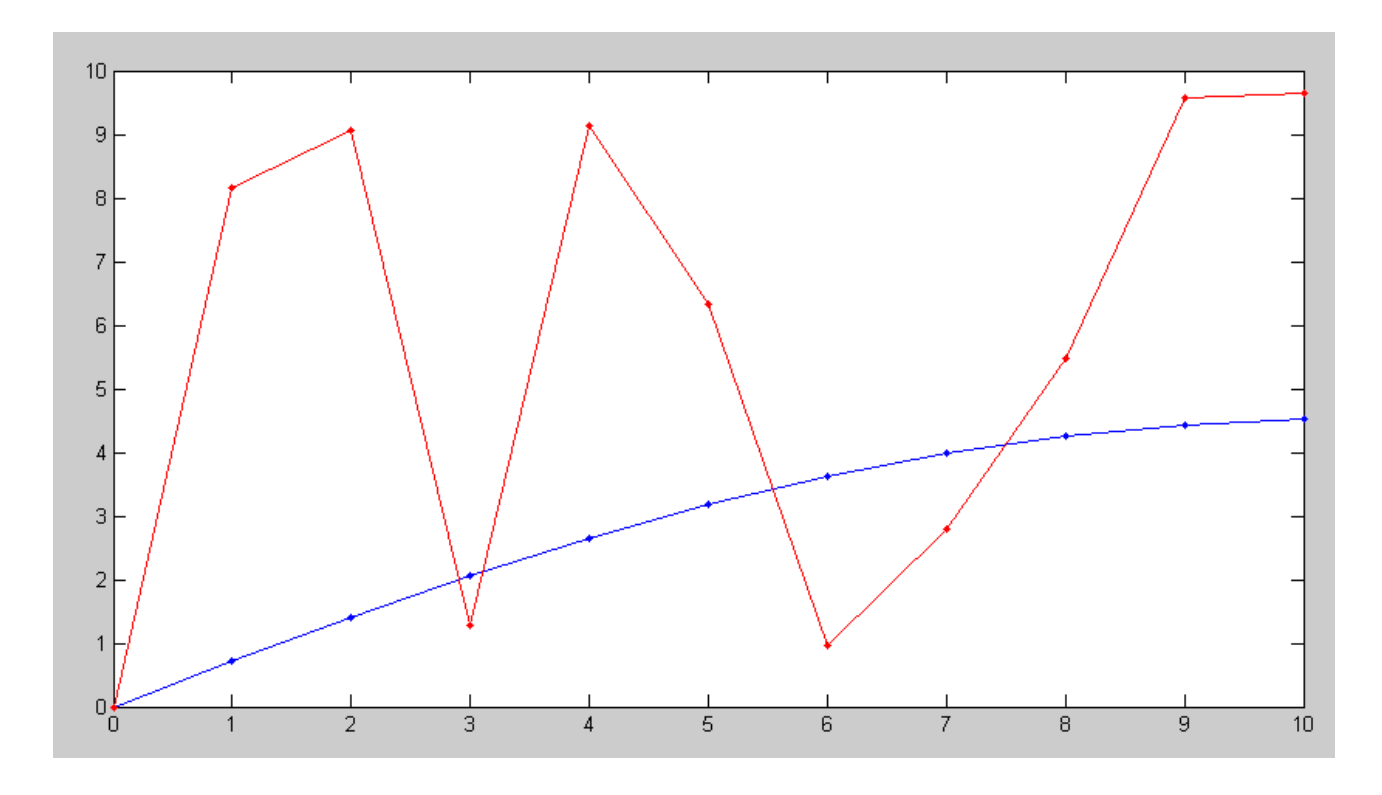

Random initial condition (red) and the voltages at 2.00 seconds (blue)